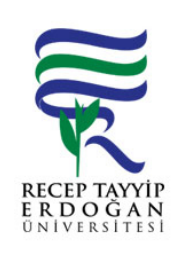

## DOKÜMANTASYON S STEM NE VER GR YAPILMASI LEM AKI SÜRECİ

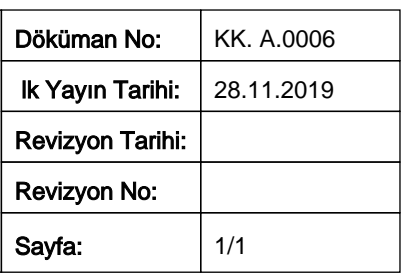

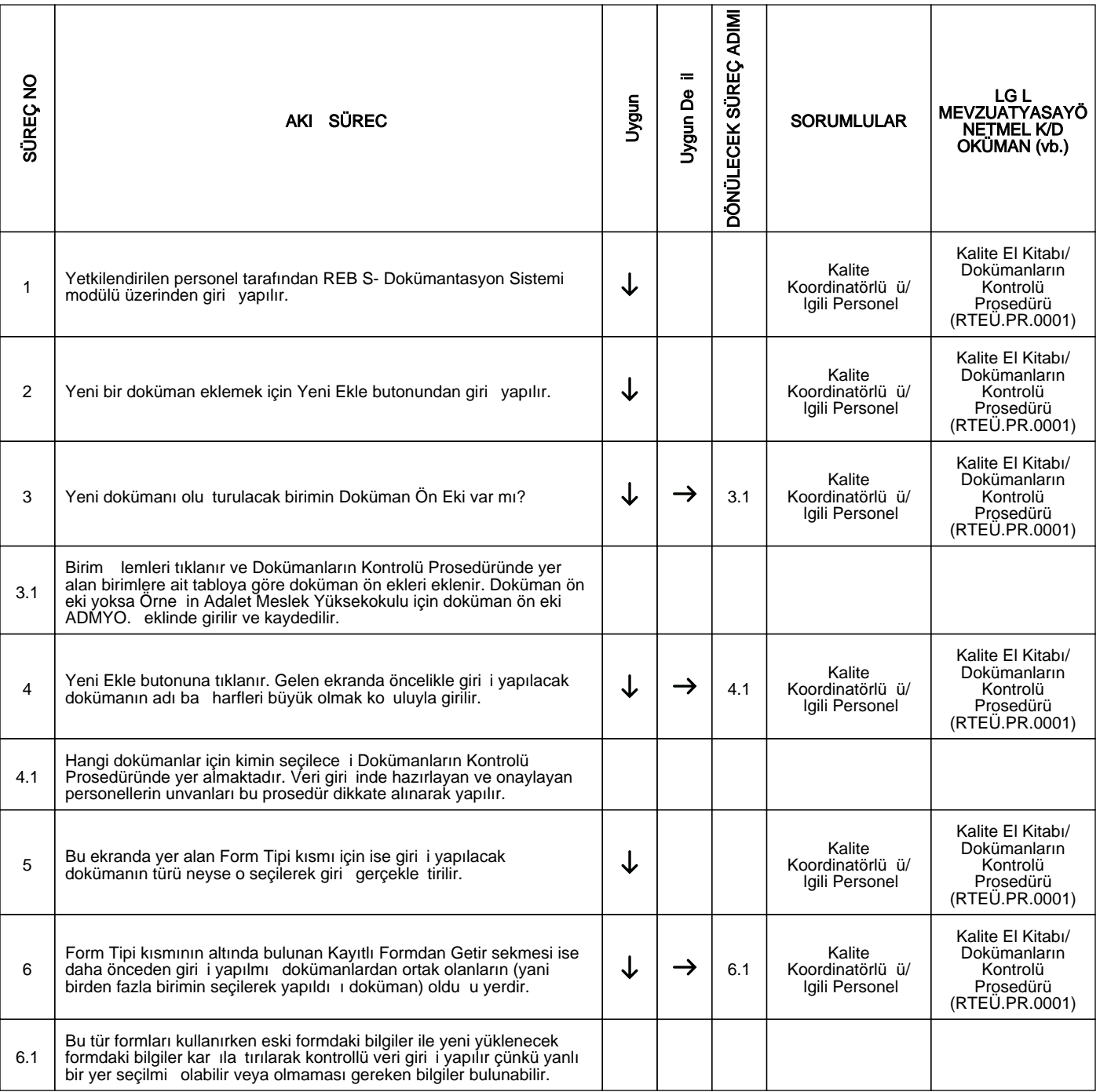

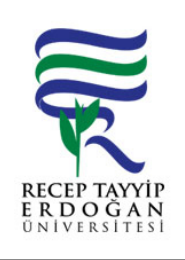

## DOKÜMANTASYON S STEM NE VER GR YAPILMASI LEM AKI SÜRECİ

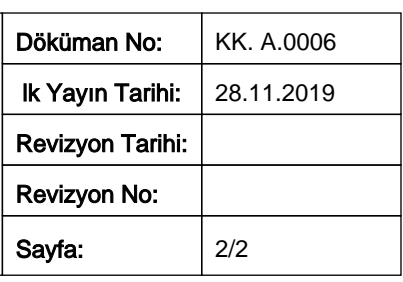

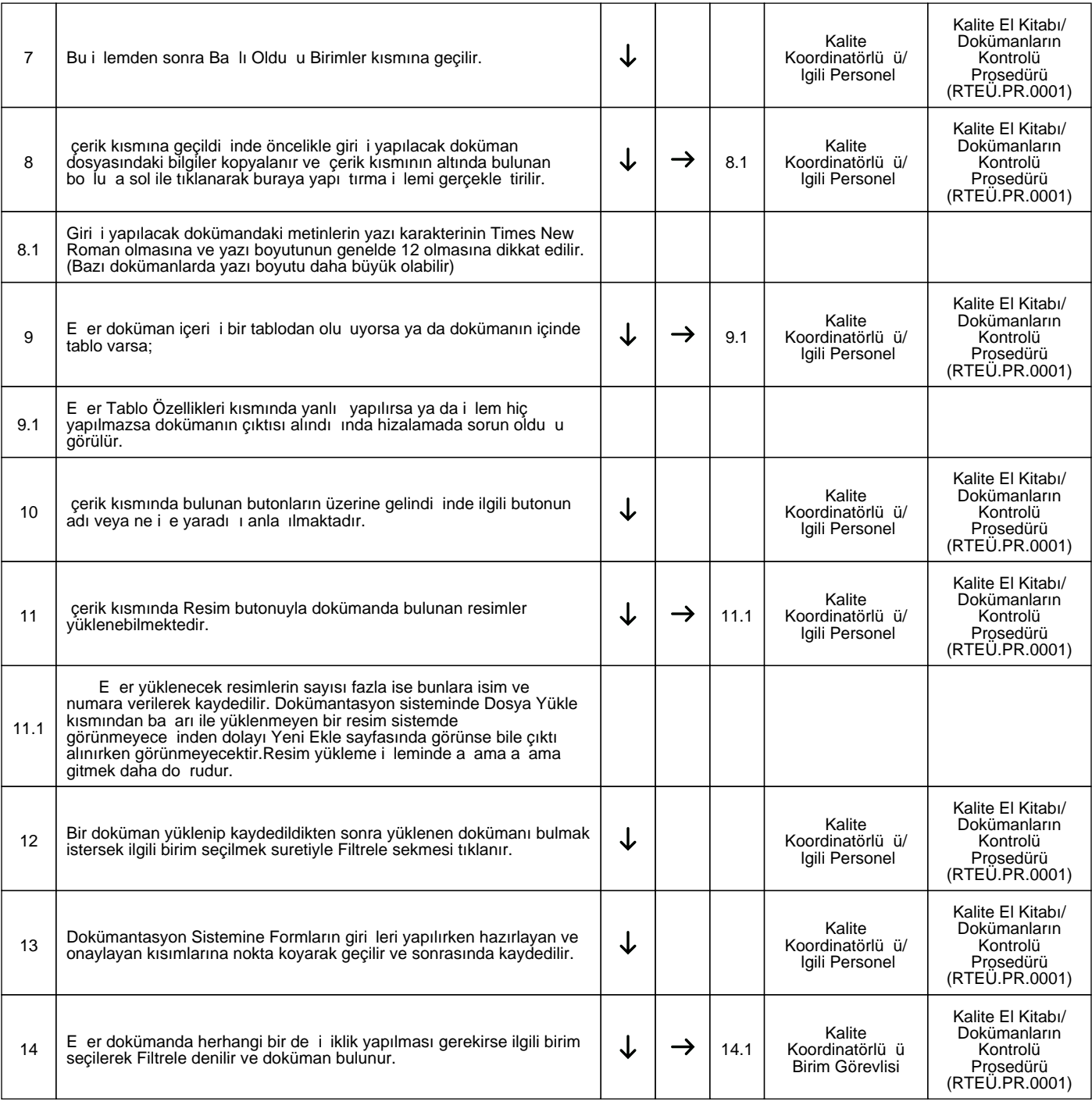

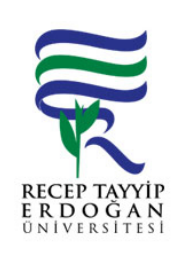

## DOKÜMANTASYON S STEM NE VER GR YAPILMASI LEM AKI SÜRECİ

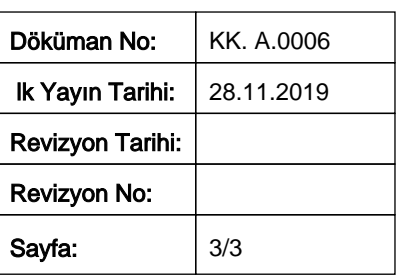

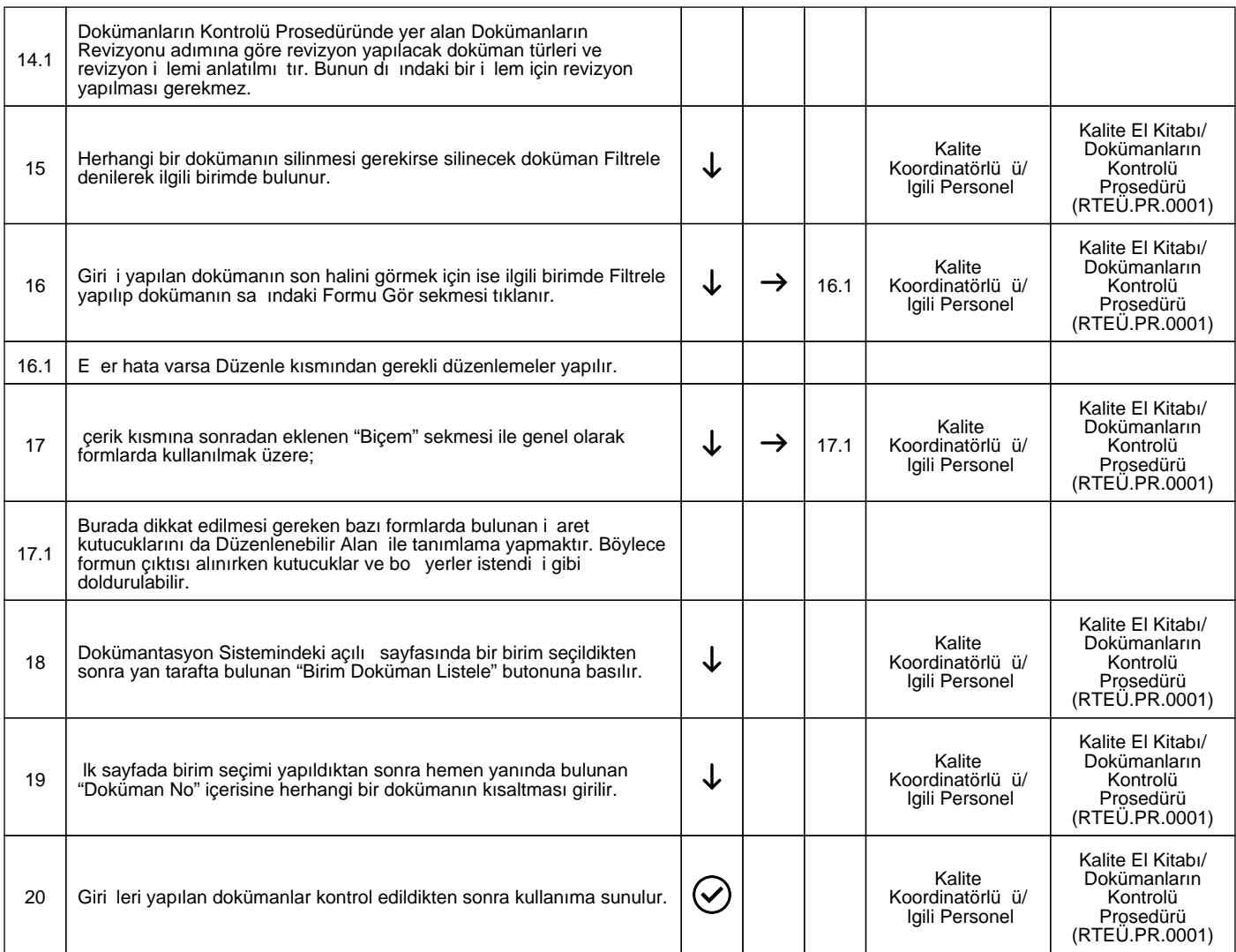

HAZIRLAYAN

......./......./...........

KYS Çalı ma Grubu **MZA** 

## ONAYLAYAN

......./......./...........

Kalite Koordinatörü

**MZA**